## חלק שלישי - בני ובנות שירות פעילות.ים

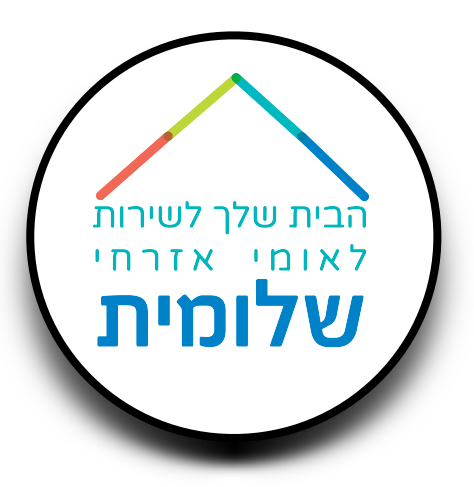

השימושים העיקרים ב crm לאחר תחילת השירות:

תיעוד, דיווח ומעקב על הביקורים החודשיים - עם בני ובנות השירות והמפעילות.ים

תיעוד, דיווח ומעקב על השיווק - בתי ספר וקשרי קהילה נוספים

שימור מידע - מקומות השירות ומקומות השיווק

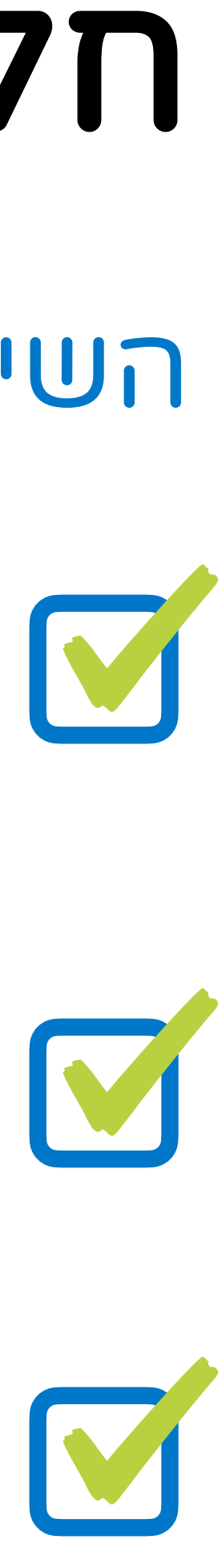

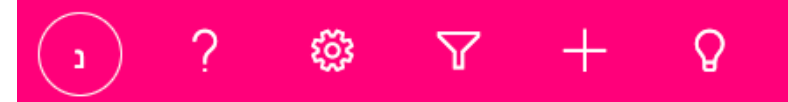

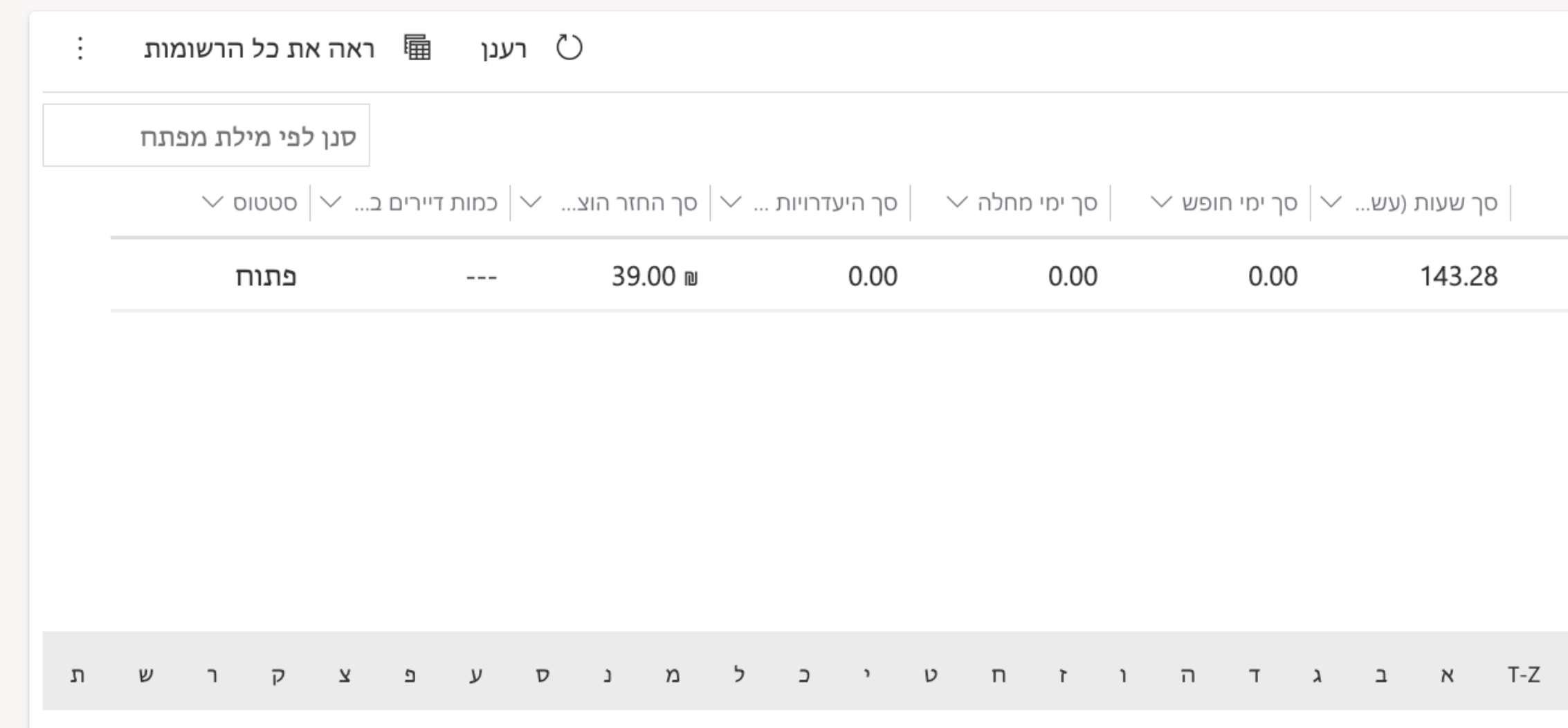

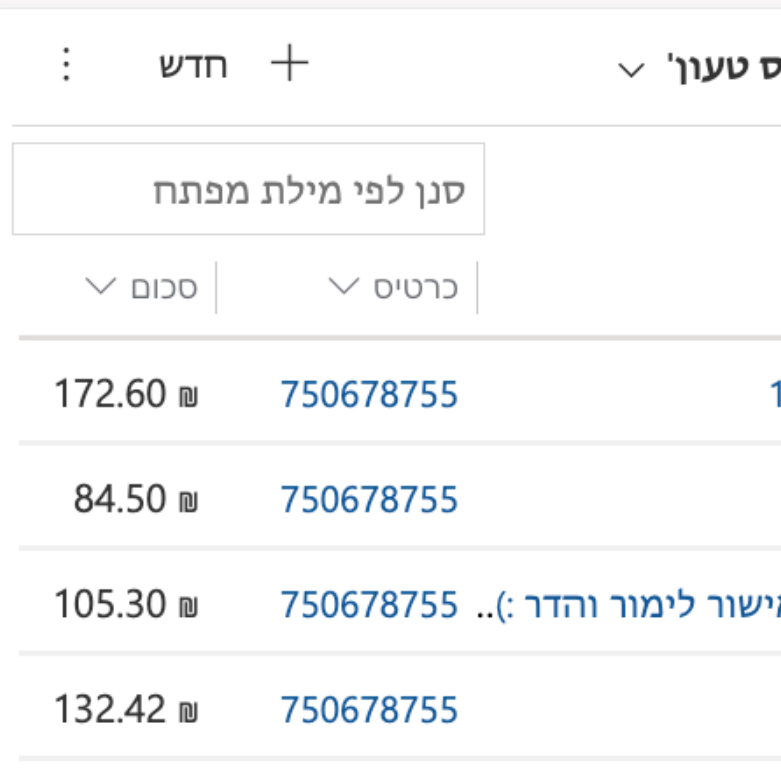

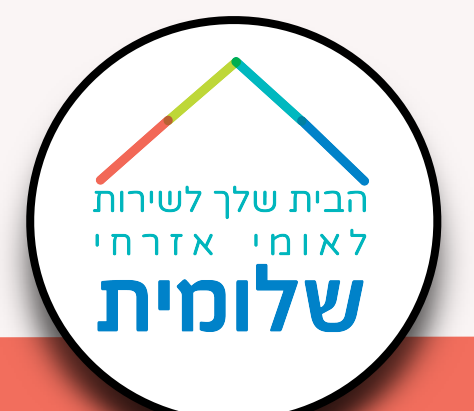

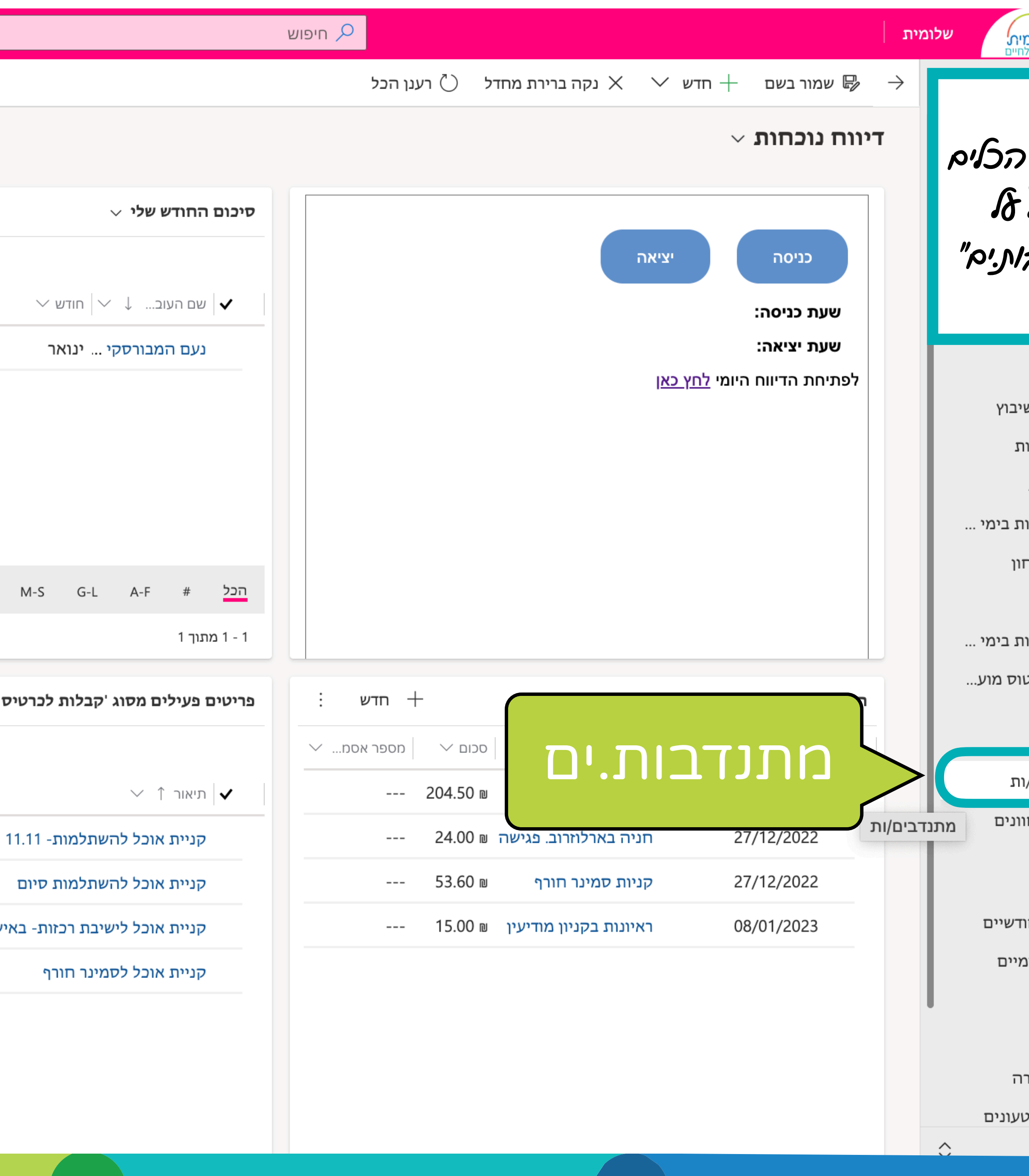

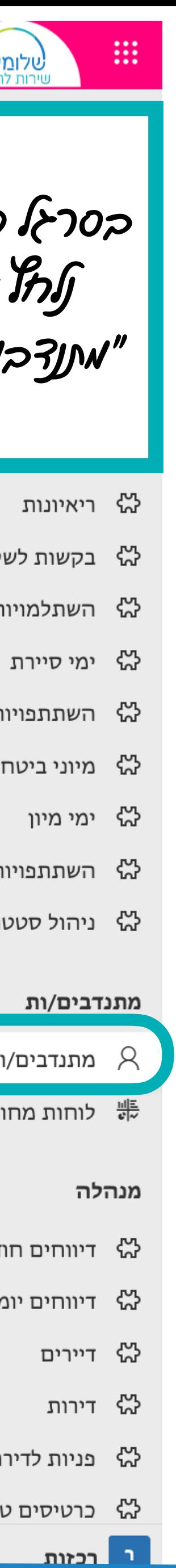

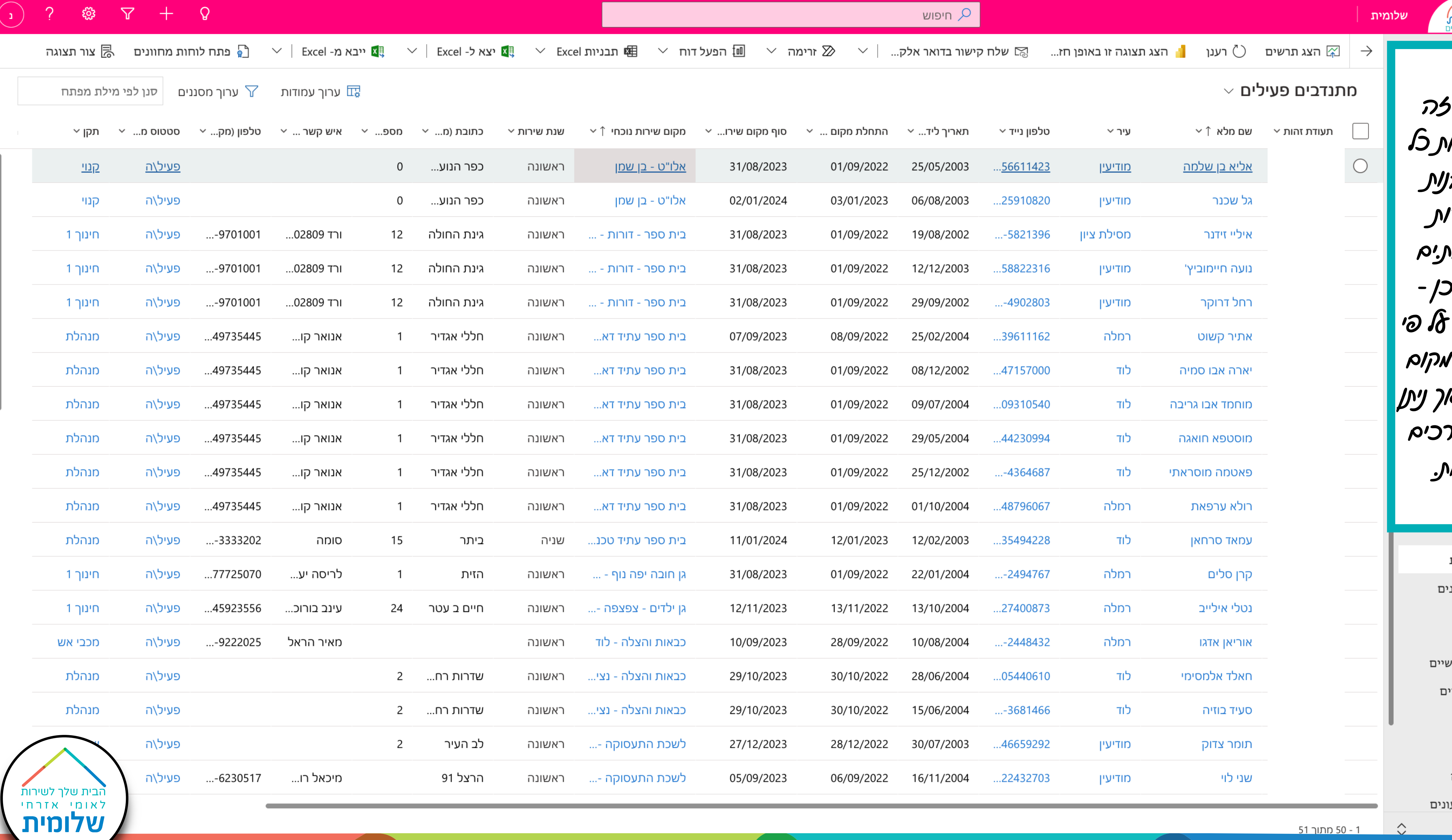

 $\hat{\mathcal{L}}$ 

<u> 51 - 50 מתוך 51</u>

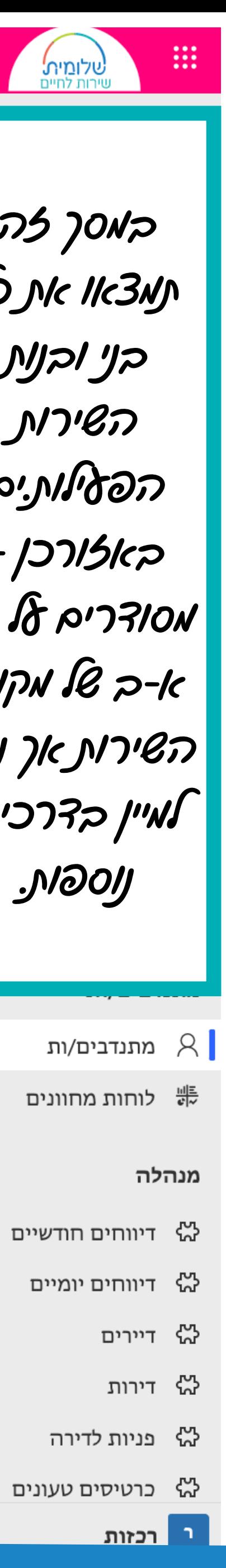

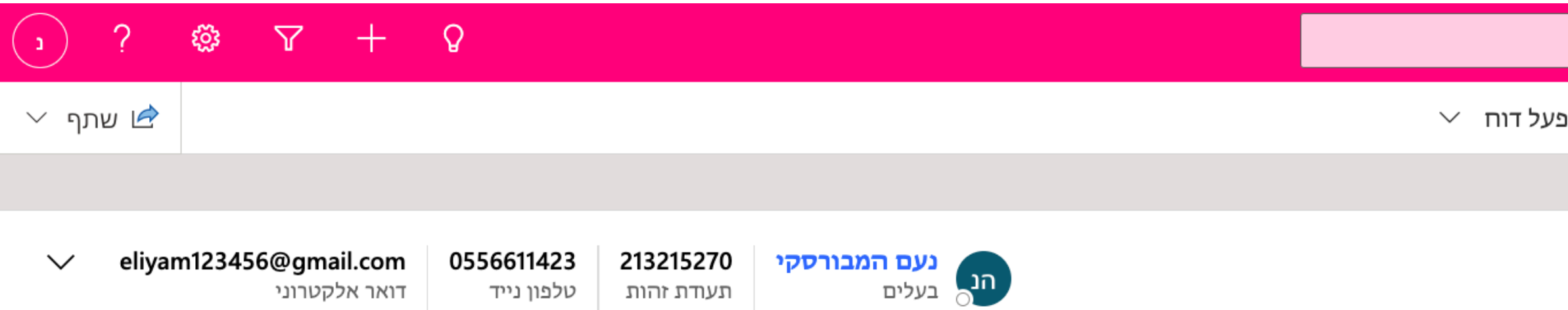

תעודת זהות

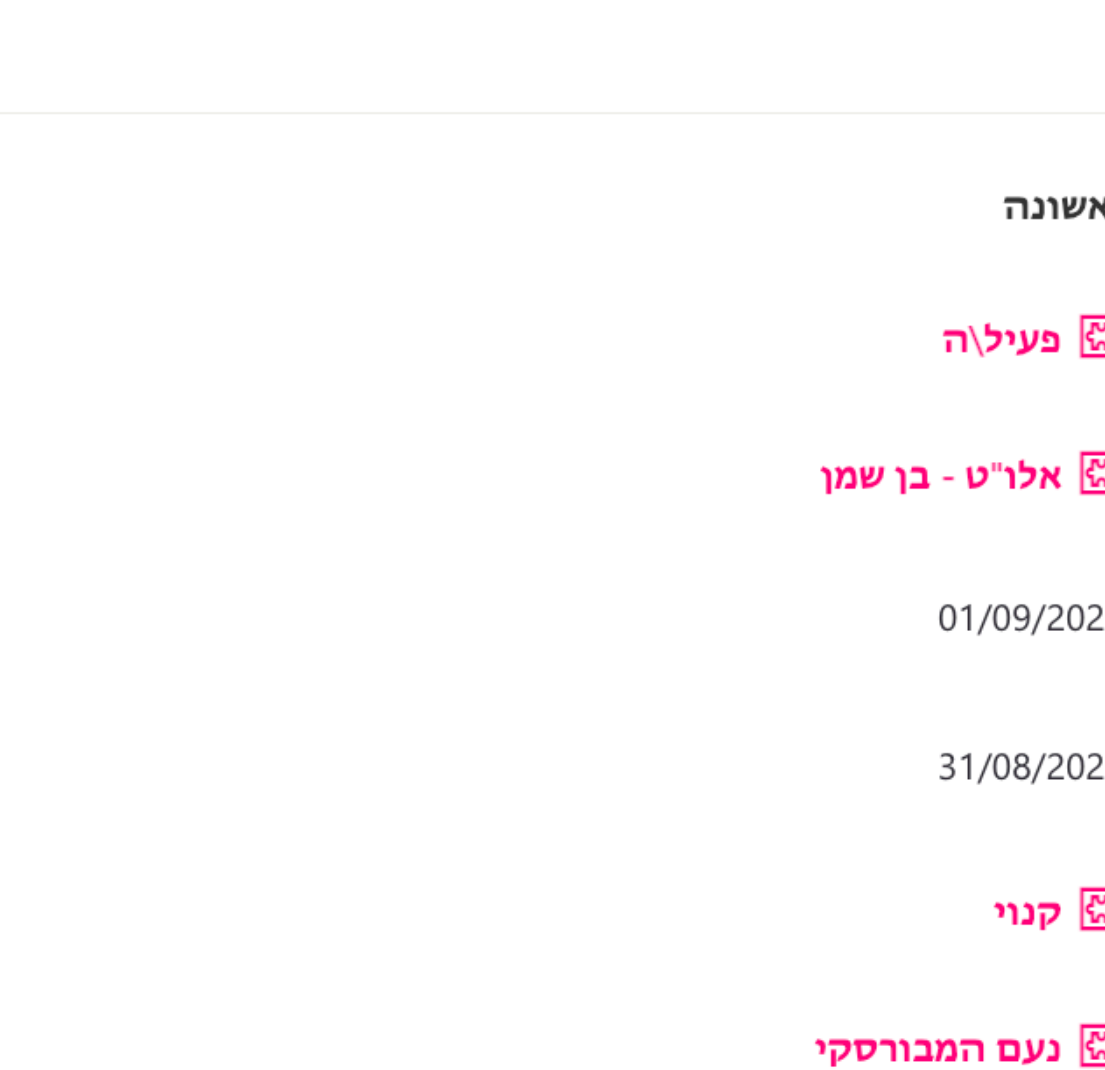

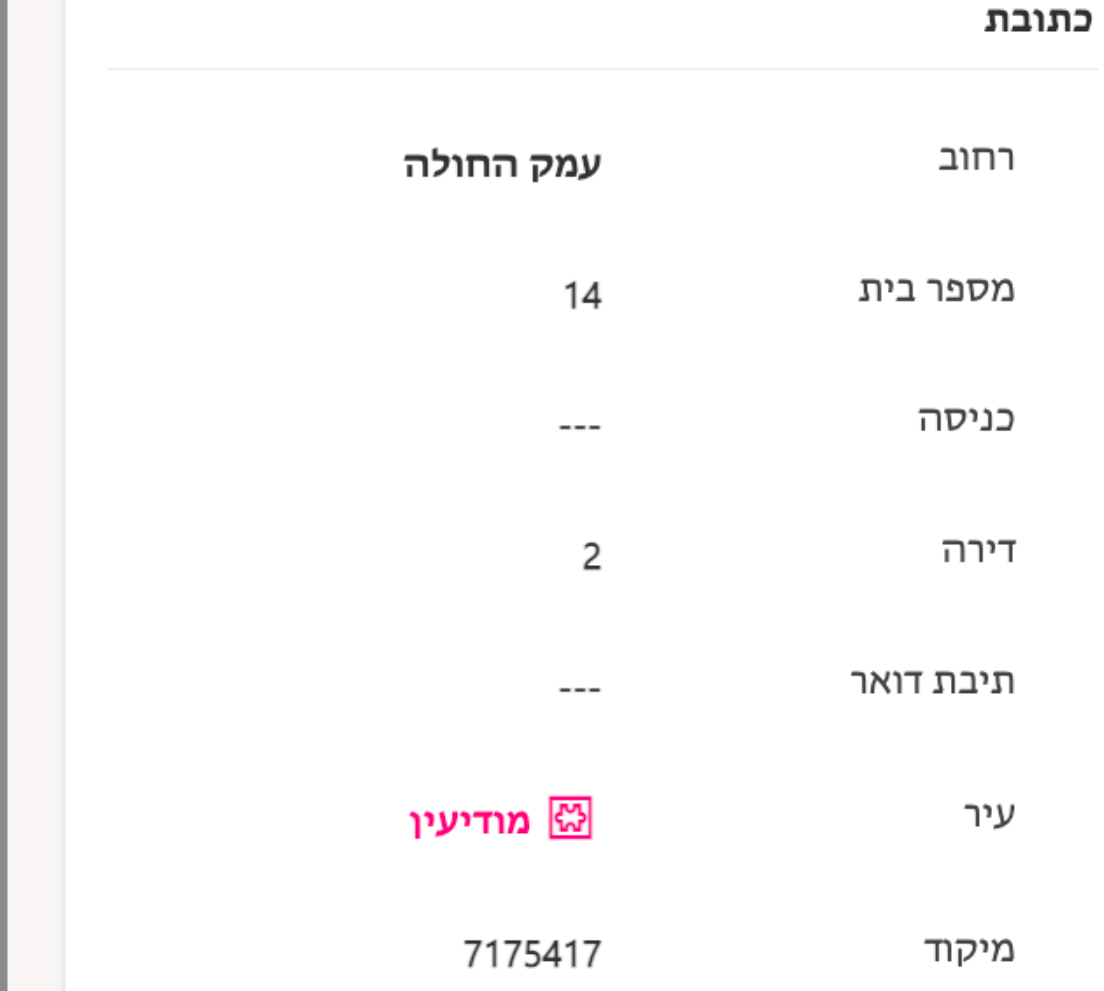

הבית שלך לשירות<br>לאומי אזרחי<br>**שלומית** 

דואר אלקטרוני

טלפון נייד

ולו"ט - בן שמן

 $\frac{1}{\left| \frac{1}{\left| \frac{1}{2} \right|} \right|}$ 

誧

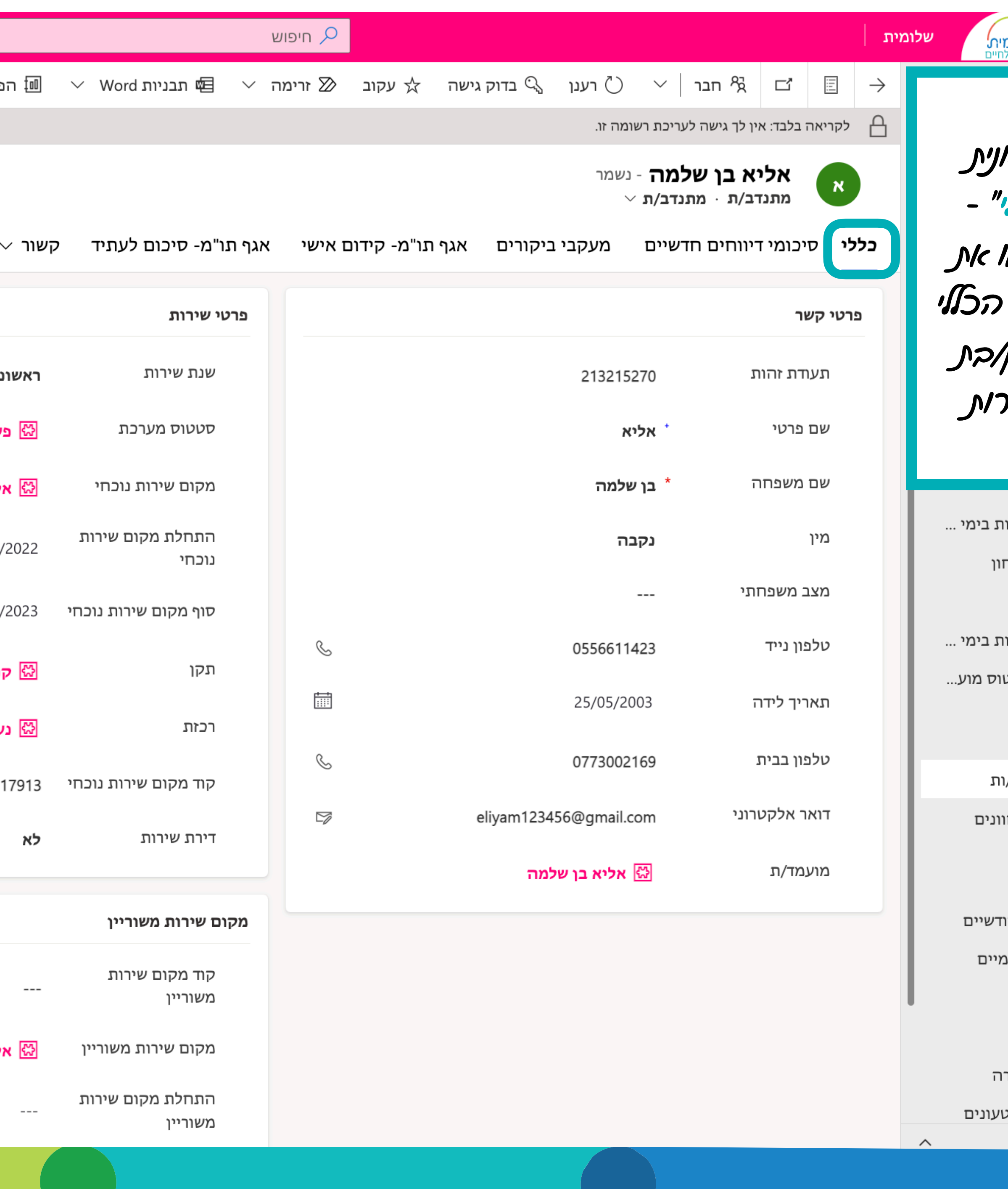

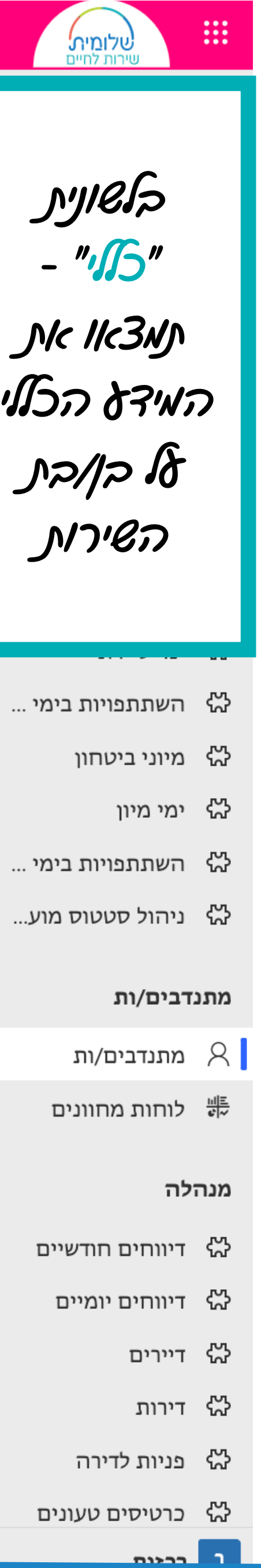

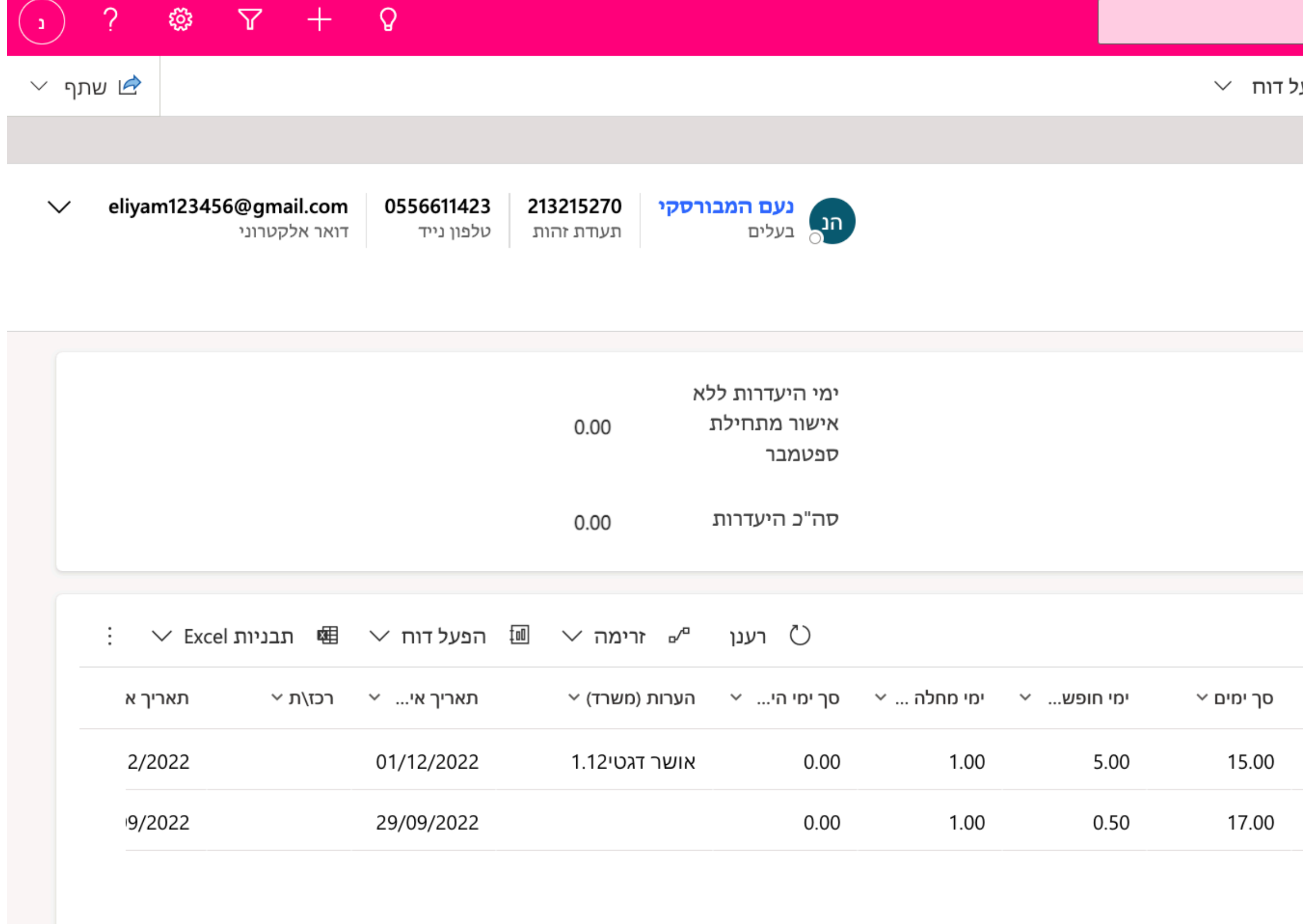

 $\leftarrow$  ו $\rightarrow$  דף ו

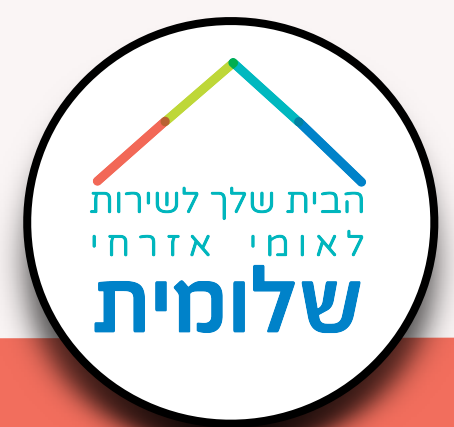

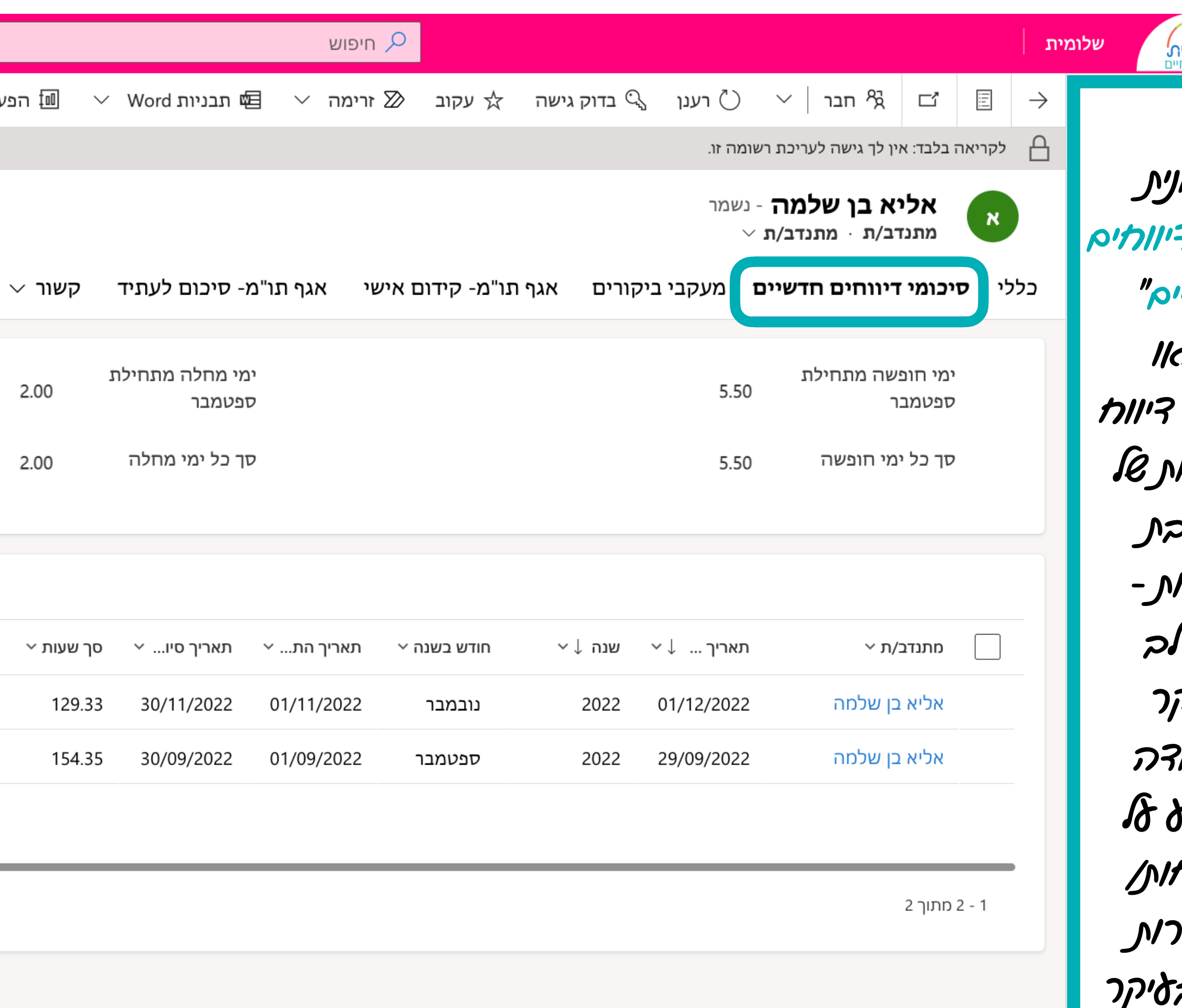

 $\hat{\mathcal{L}}$ 

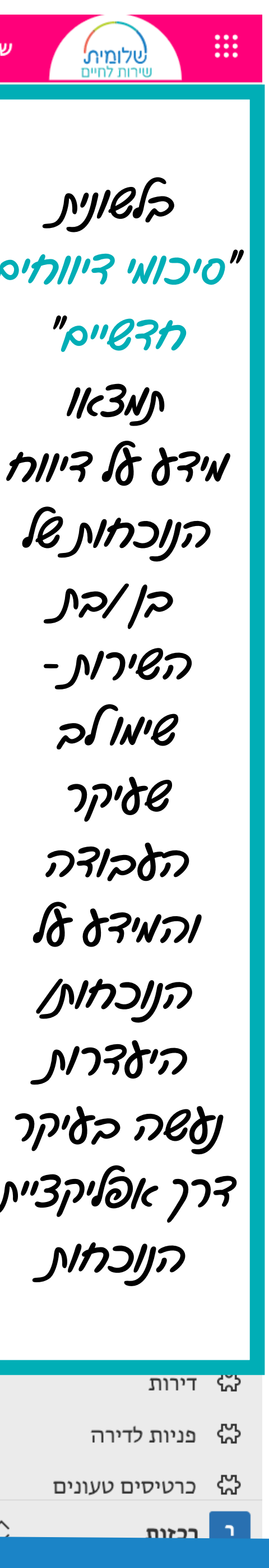

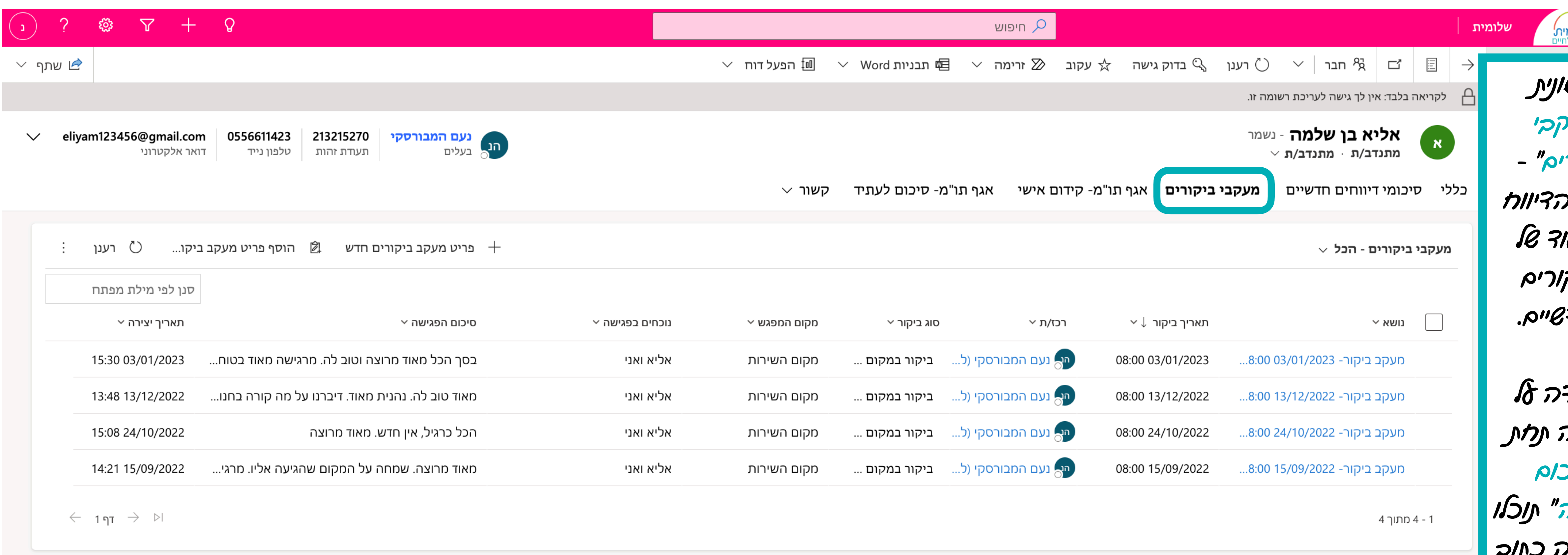

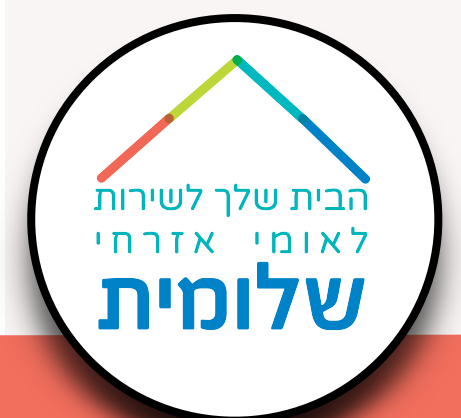

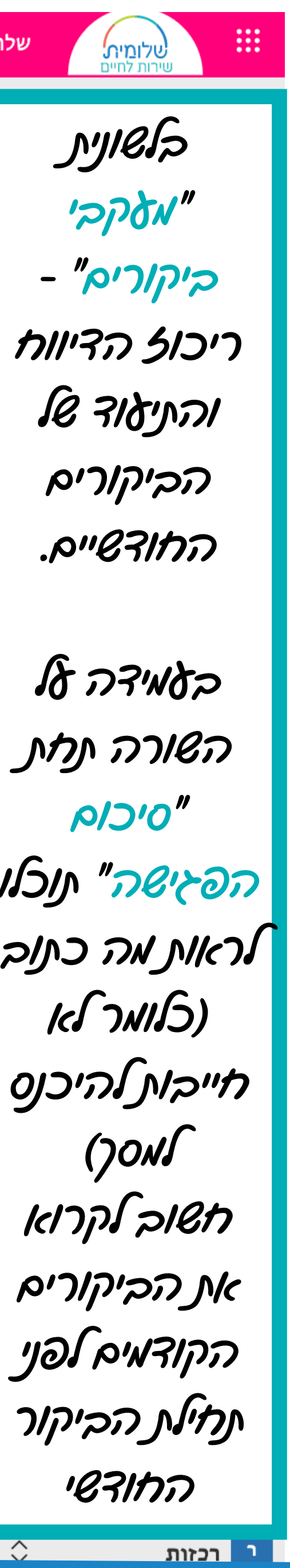